# CSE 143

#### Lecture 25: Inheritance and Polymorphism

Mercutio, do you have a minute?

Just a second. Will. I'm refactoring some of my code.

What does that mean?

It means I'm rewriting it the way it should have been written in the first place, but it sounds cooler.

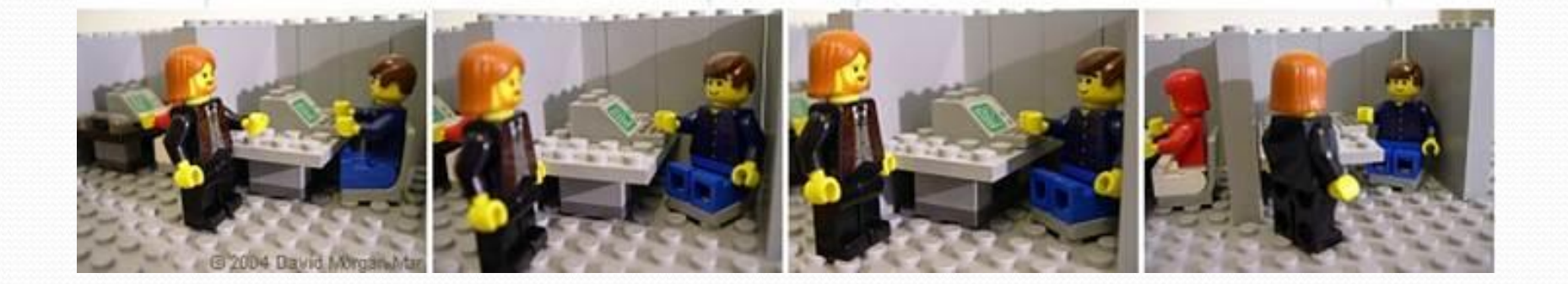

#### Input and output streams

- **stream**: an abstraction of a source or target of data
	- 8-bit bytes flow to (output) and from (input) streams
- can represent many data sources:
	- files on hard disk
	- another computer on network
	- web page
	- input device (keyboard, mouse, etc.)
- represented by  $\exists$  ava. io classes
	- InputStream
	- OutputStream

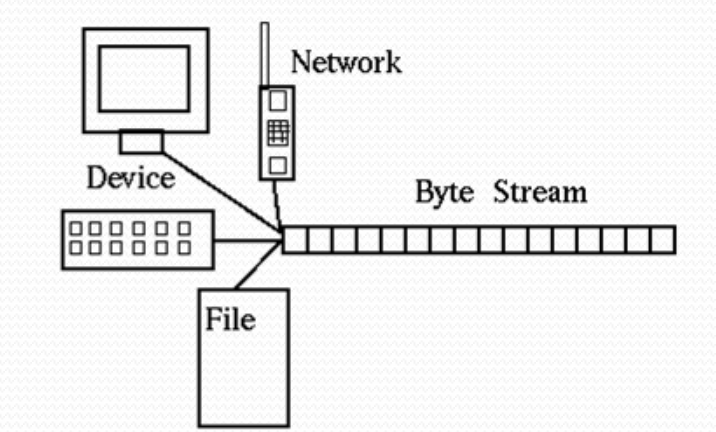

#### Recall: inheritance

**inheritance**: Forming new classes based on existing ones.

- a way to share/**reuse code** between two or more classes
- **superclass**: Parent class being extended.
- **subclass**: Child class that inherits behavior from superclass.
	- gets a copy of every field and method from superclass
- **is-a relationship**: Each object of the subclass also "is a(n)" object of the superclass and can be treated as one.

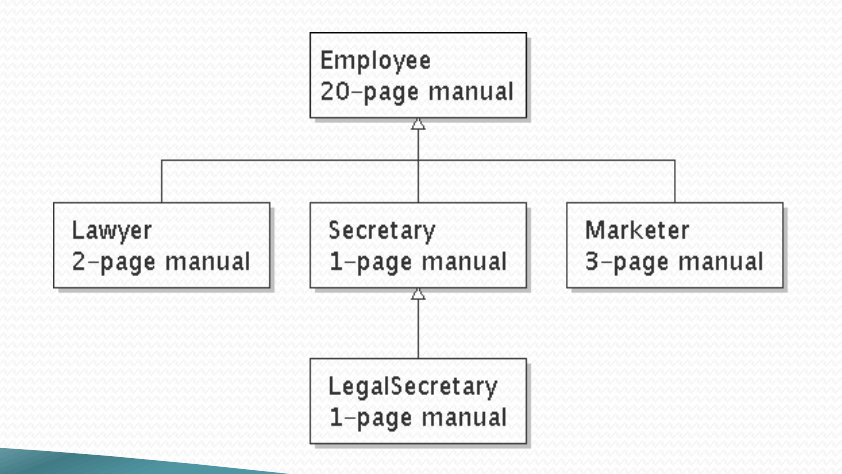

#### Streams and inheritance

- input streams extend common superclass InputStream; output streams extend common superclass OutputStream
	- guarantees that all sources of data have the same methods
	- provides minimal ability to read/write one byte at a time

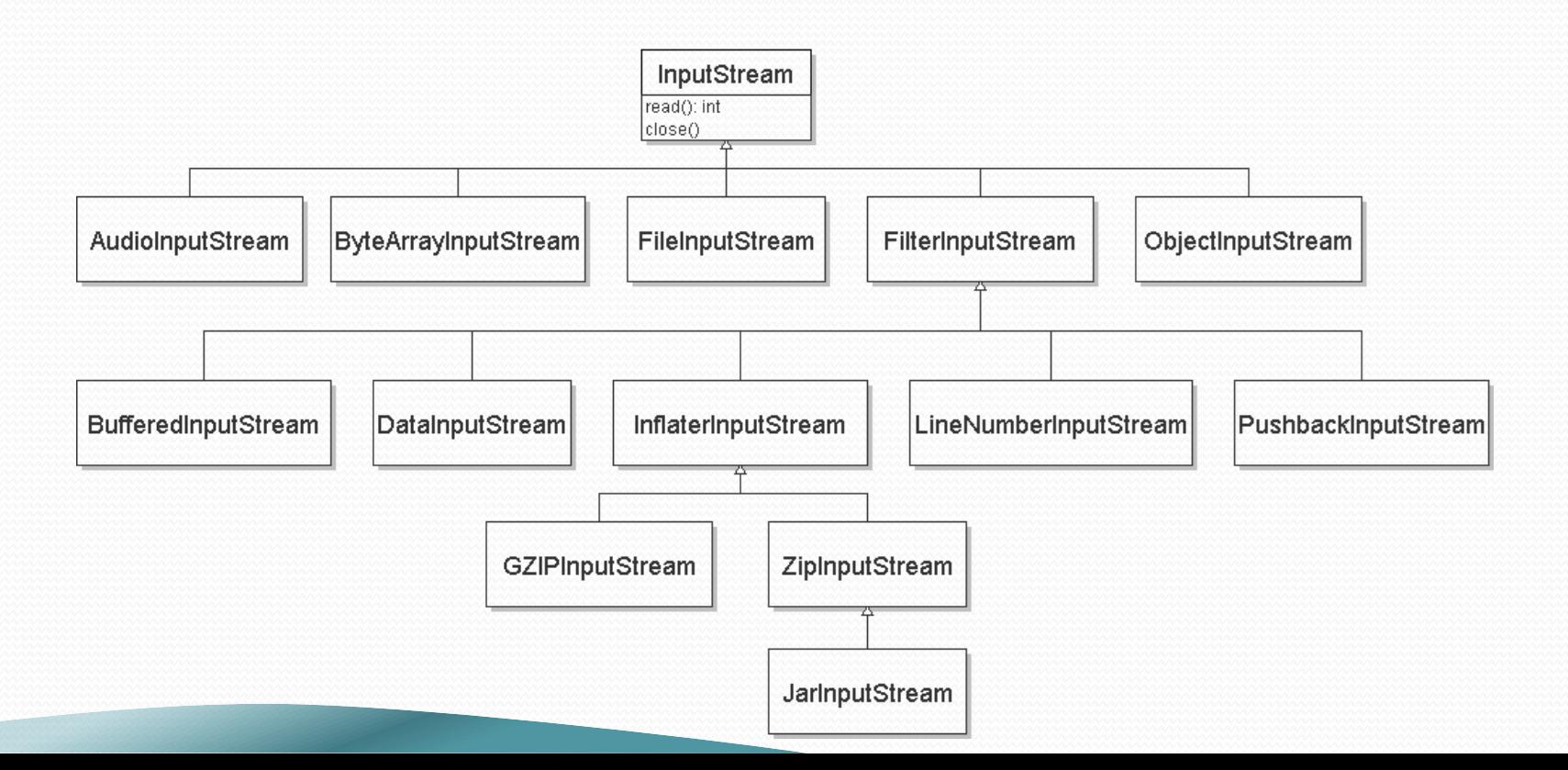

```
Inheritance syntax
public class name extends superclass {
public class Lawyer extends Employee {
    ...
}
```
}

 **override**: To replace a superclass's method by writing a new version of that method in a subclass.

```
public class Lawyer extends Employee {
    // overrides getSalary method in Employee class;
    // give Lawyers a $5K raise
    public double getSalary() {
        return 55000.00;
    }
```
#### super keyword

• Subclasses can call inherited behavior with super

```
super.method(parameters)
super(parameters);
```

```
public class Lawyer extends Employee {
    public Lawyer(int years) {
        super(years); // calls Employee constructor
    }
    // give Lawyers a $5K raise
    public double getSalary() {
        double baseSalary = super.getSalary();
        return baseSalary + 5000.00;
    }
}
```
Lawyers now always make \$5K more than Employees.

# The class Object

- The class Object forms the root of the overall inheritance tree of all Java classes.
	- **Every class is implicitly a subclass of** Object
- The Object class defines several methods that become part of every class you write. For example:
	- public String toString() Returns a text representation of the object, usually so that it can be printed.

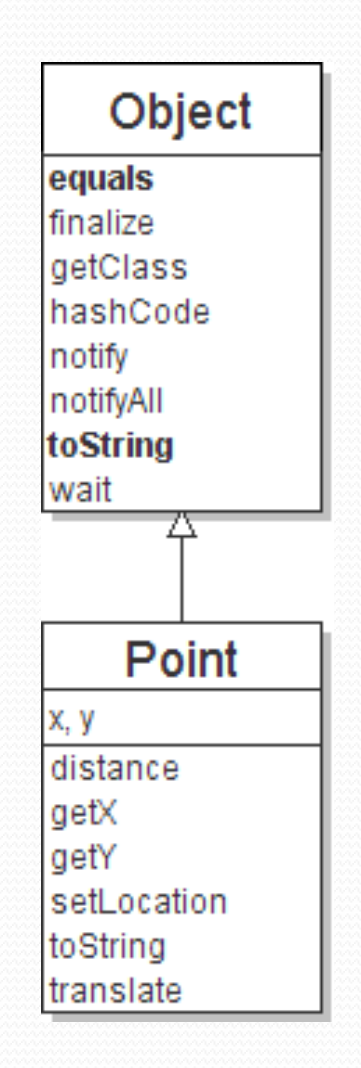

### Object methods

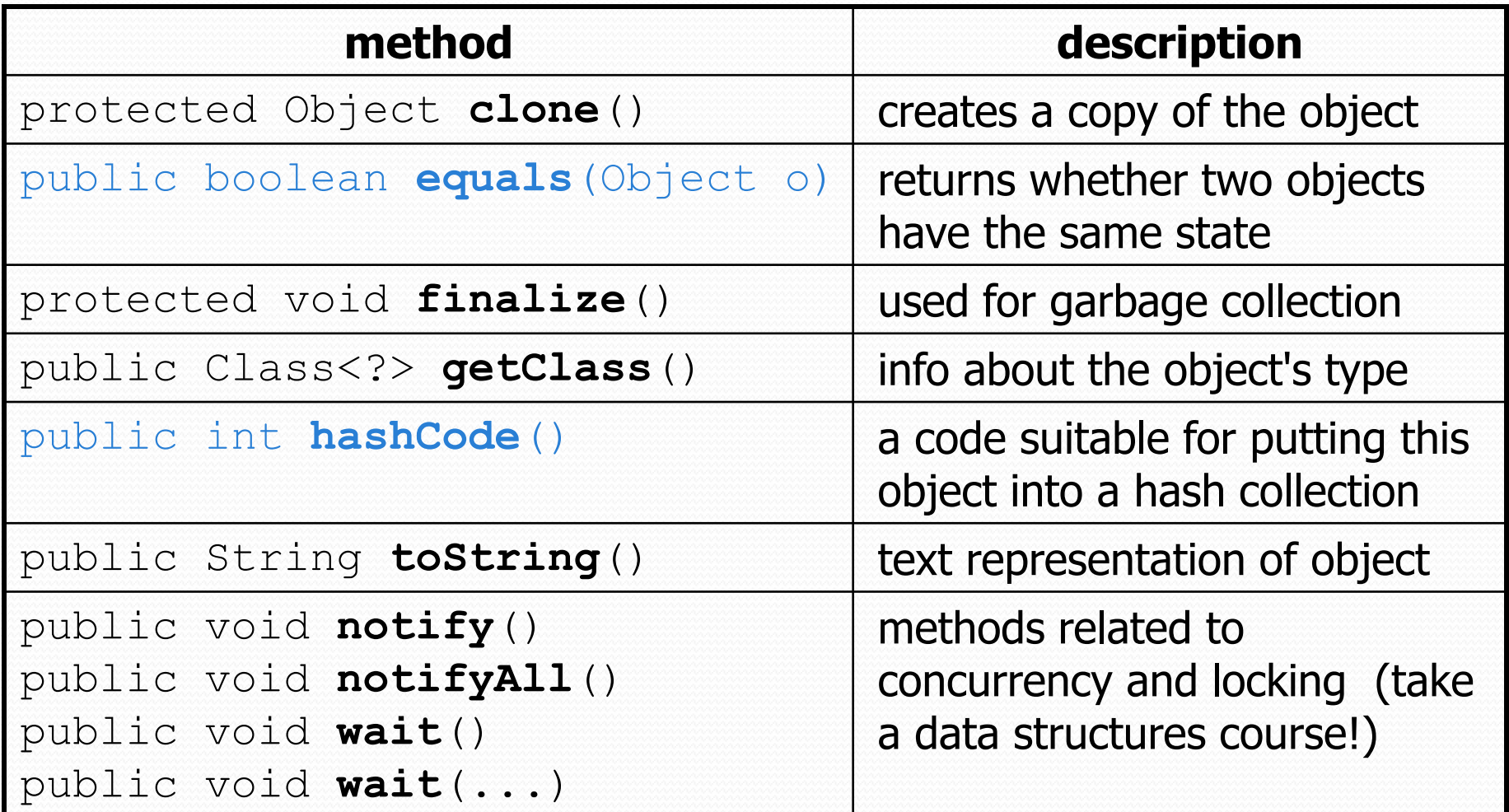

# Using the Object class

• You can store any object in a variable of type Object.

```
Object o1 = new Point (5, -3);
Object o2 = "hello there";
```
• You can write methods that accept an Object parameter.

```
public void checkNotNull(Object o) {
    if (o != null) {
        throw new IllegalArgumentException();
    }
```
• You can make arrays or collections of Objects.

```
Object[] a = new Object[5];
a[0] = "hello";a[1] = new Random();
List<Object> list = new ArrayList<Object>();
```
# Polymorphism

- **polymorphism**: Ability for the same code to be used with different types of objects and behave differently with each.
- A variable or parameter of type  $T$  can refer to any subclass of  $T$ .

```
Employee ed = new Lawyer();
Object otto = new Secretary();
```
- When a method is called on ed, it behaves as a  $Lawyer$ .
- You can call any  $Emplope$  methods on ed. You can call any Object methods on otto.
	- You can *not* call any  $_{\text{Lawyer}}$ -only methods on ed (e.g. sue). You can *not* call any Employee methods on otto (e.g. getHours).

# Polymorphism examples

• You can use the object's extra functionality by casting.

```
Employee ed = new Lawyer();
ed.getVacationDays(); \sqrt{6}ed.sue(); \sqrt{2} // compiler error
((Lawyer) ed).sue(); // ok
```
• You can't cast an object into something that it is not.

```
Object otto = new Secretary();
System.out.println(otto.toString()); // ok
otto.getVacationDays(); // compiler error
((Employee) otto).getVacationDays(); // ok
((Lawyer) otto).sue(); // runtime error
```
# Recall: comparing objects

- $\bullet$  The  $==$  operator does not work well with objects.
	- It compares references, not objects' state.
	- It produces  $true$  only when you compare an object to itself.

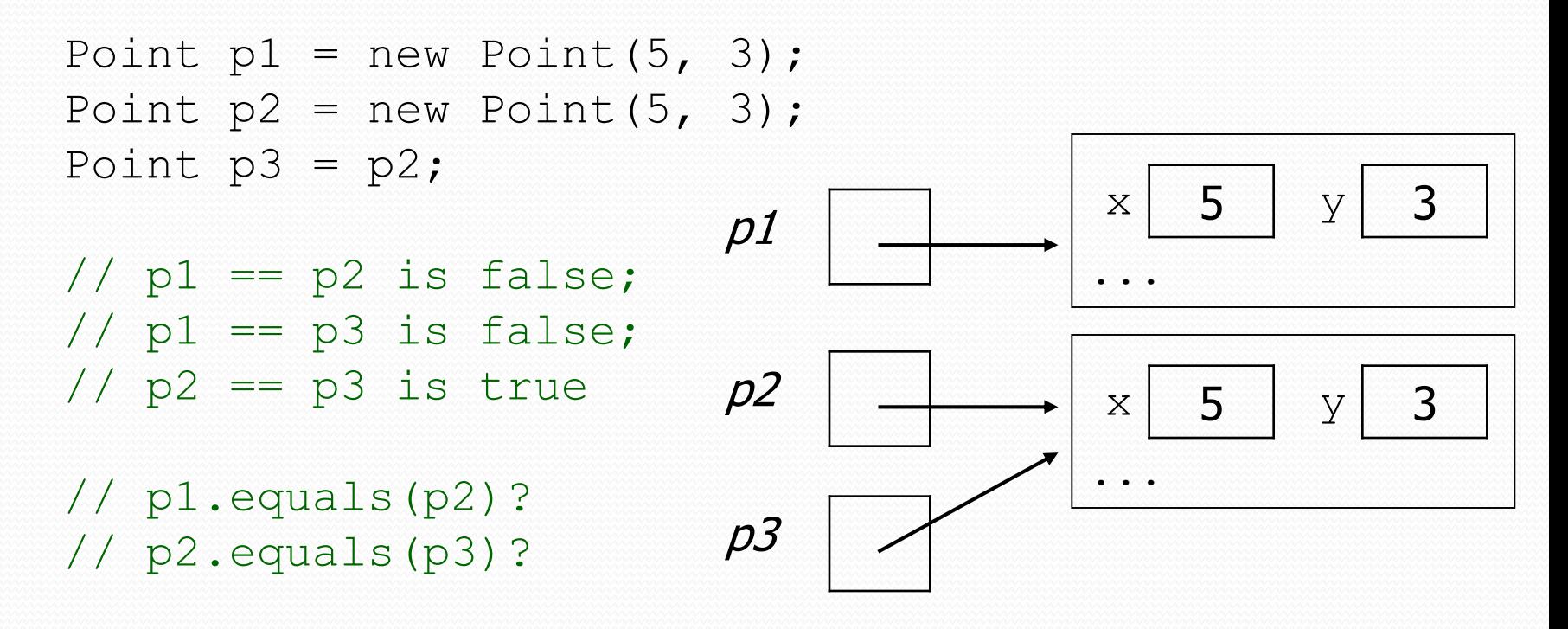

# Default equals method

• The Object class's equals implementation is very simple:

```
public class Object {
```

```
...
public boolean equals(Object o) {
    return this == o;
}
```
• However:

}

- When we have used equals with various objects, it didn't behave like  $==$ . Why not? if (str1.equals(str2)) { ...
- The [Java API documentation for equals](http://download.oracle.com/javase/6/docs/api/java/lang/Object.htmlequals%28java.lang.Object%29) is elaborate. Why?

## Implementing equals

public boolean equals(**Object name**) { **statement(s) that return a boolean value** ;

• The parameter to equals must be of type Object.

}

- Having an  $\circ$ bject parameter means  $any$  object can be passed.
	- If we don't know what type it is, how can we compare it?

### The instanceof keyword

if (**variable** instanceof **type**) { **statement(s)**;

 Asks if a variable refers to an object of a given type.

}

• Used as a boolean test.

String s = "hello"; Point  $p = new Point()$ ;

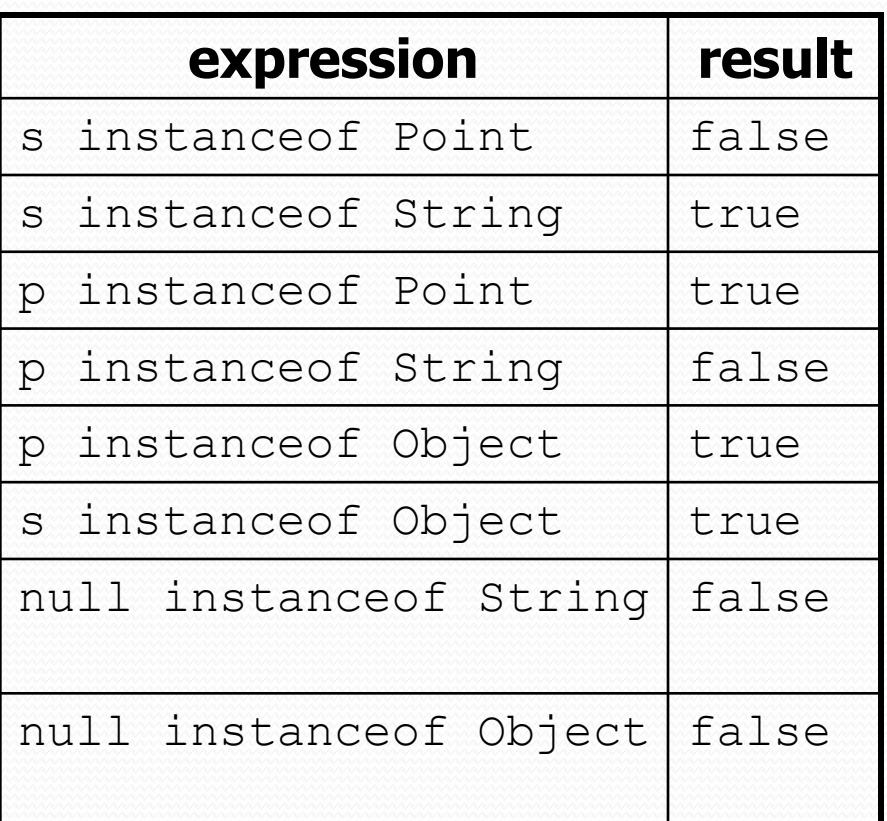

#### equals method for Points

```
// Returns whether o refers to a Point object with 
// the same (x, y) coordinates as this Point.
public boolean equals(Object o) {
    if (o instanceof Point) {
        // o is a Point; cast and compare it
        Point other = (Point) o;
        return x == other.x & \& y == other.y;} else {
        // o is not a Point; cannot be equal
        return false;
    }
```
}

#### More about equals

Equality is expected to be reflexive, symmetric, and transitive:

a.equals(a) is true for every object a  $a.\text{equals}(b) \leftrightarrow b.\text{equals}(a)$  $(a.\text{equals}(b) \& b.\text{equals}(c)) \leftrightarrow a.\text{equals}(c)$ 

• No non-null object is equal to null:

a.equals(null) is false for every object a

Two sets are equal if they contain the same elements:

```
Set<String> set1 = new HashSet<String>();
Set<String> set2 = new TreeSet<String>();
for (String s : "hi how are you".split(" ")) {
   set1.add(s); set2.add(s);
}
```
System.out.println(**set1.equals(set2)**); // true

# I/O and exceptions

- **exception**: An object representing an error.
	- **checked exception**: One that must be handled for the program to compile.
	- Many I/O tasks throw exceptions.
		- Why?
- When you perform I/O, you must either:
	- also **throw** that exception yourself
	- **catch** (handle) the exception

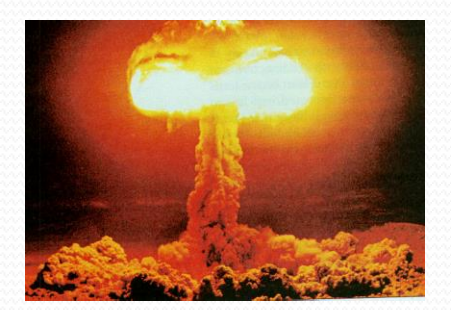

#### Throwing an exception

public **type name**(**params**) **throws type** {

- **throws clause**: Keywords on a method's header that state that it may generate an exception.
	- Example:

public void processFile(String filename) **throws FileNotFoundException** {

*"I hereby announce that this method might throw an exception, and I accept the consequences if it happens."*

### Catching an exception

```
try {
     statement(s);
} catch (type name) {
     code to handle the exception
}
```
• The  $try$  code executes. If the given exception occurs, the  $try$  block stops running; it jumps to the catch block and runs that.

```
try {
    Scanner in = new Scanner(new File(filename));
    System.out.println(input.nextLine());
} catch (FileNotFoundException e) {
    System.out.println("File was not found.");
}
```
#### Exception inheritance

#### Exceptions extend from a common superclass Exception

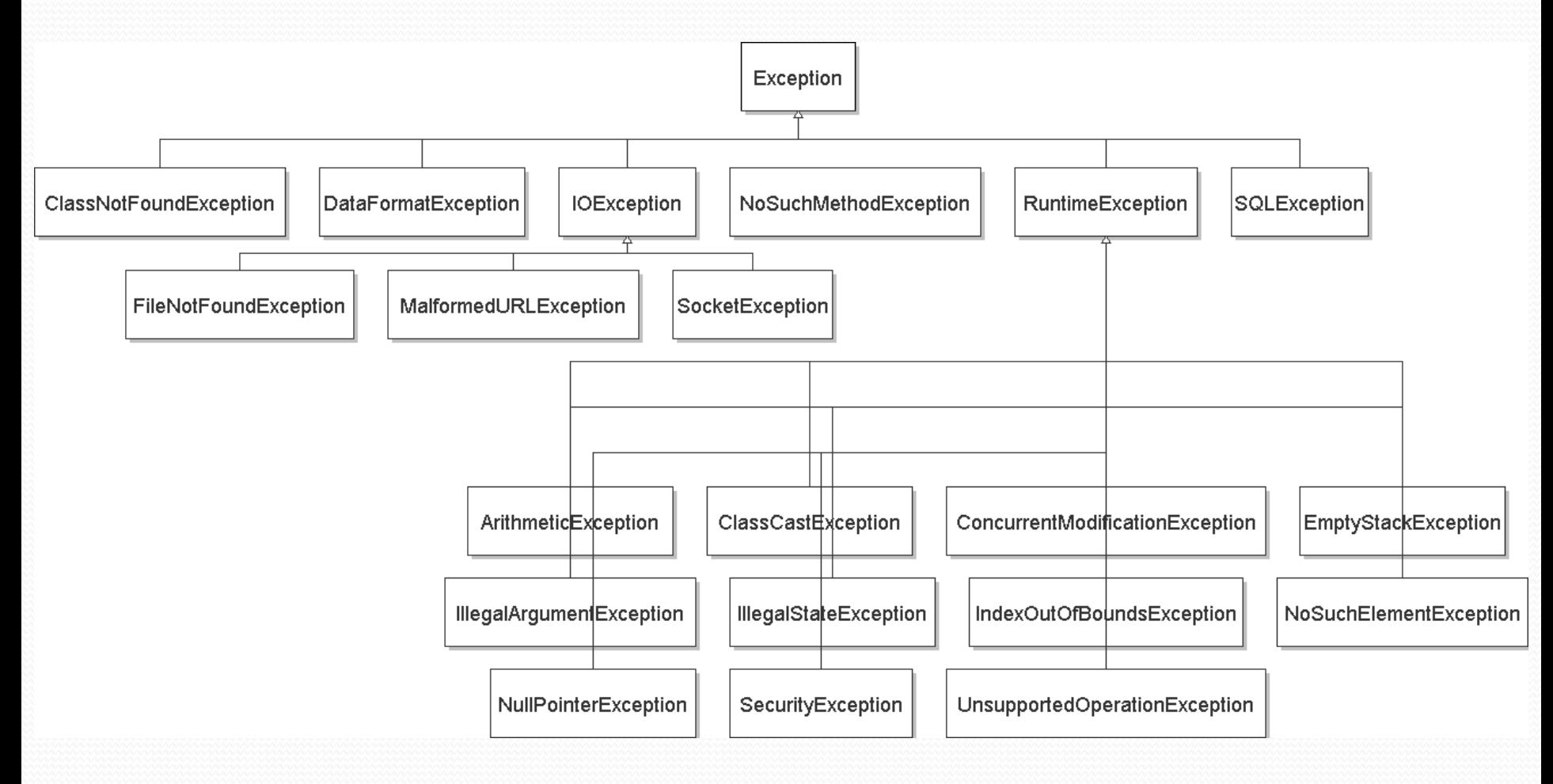

## Dealing with an exception

#### All exception objects have these methods:

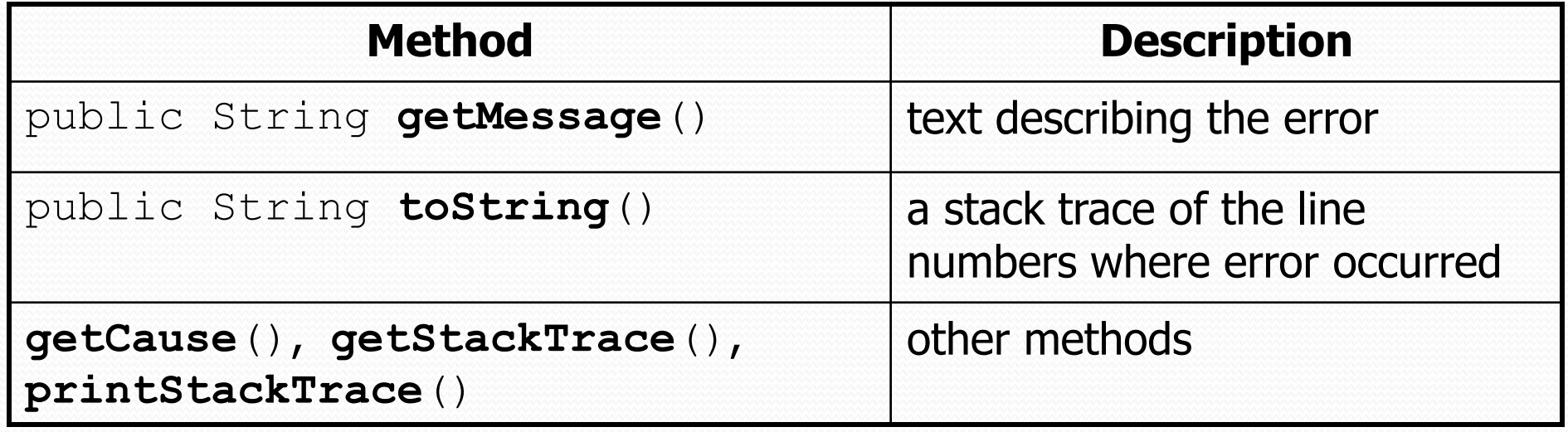

- Some reasonable ways to handle an exception:
	- try again; re-prompt user; print a nice error message; quit the program; do nothing (!)

#### Inheritance and exceptions

• You can catch a general exception to handle any subclass:

```
try {
    Scanner input = new Scanner(new File("foo"));
    System.out.println(input.nextLine());
} catch (Exception e) {
    System.out.println("File was not found.");
}
```
 Similarly, you can state that a method throws any exception: public void foo() **throws Exception** { ...

Are there any disadvantages of doing so?